# MANUAL PROCEDURE FOR ACC TRIAL CONTINUATION PROCESS

01. Go to the "All Active Applications" view and select the trial application you want to provide the outcome by selecting "Edit" option. The Assessor can use different filtering criteria to search for the correct trial application.

| accessa                  | ble               |          |                    |              |                  |                      |              |                |             |                |           |              |                  |
|--------------------------|-------------------|----------|--------------------|--------------|------------------|----------------------|--------------|----------------|-------------|----------------|-----------|--------------|------------------|
| aSAP Porta               | ıl                |          |                    |              |                  |                      |              | Customers      | - Advice Re | quests Appli   | cations - | Catalogue +  | ACC Assessor 1 + |
| asap Portal > Applicatio | ns (ACC Assessor) |          |                    |              |                  |                      |              |                |             |                |           |              |                  |
| Applicatio               |                   |          | coccor)            |              |                  |                      |              |                |             |                |           |              |                  |
| Applicatio               | UNS (ACI          | JAS      | sessor)            |              |                  |                      |              |                |             |                |           |              |                  |
|                          |                   |          |                    |              |                  |                      |              |                |             |                |           |              |                  |
| Customer First Name :    |                   |          | I All Active Appl  | cations +    |                  |                      |              |                |             | 1              | Search    |              | Q O CREATE       |
| Customer Last Name :     |                   |          | Application Number | Claim Number | Application Type | Application Sub Type | Customer     | Assessor       | Status I    | Date Submitted | Created C | m∔           | Owner            |
| Claim Number :           |                   |          | APP000400          | 10028846927  | Equipment        | Trial                | Doreen Green | ACC Assessor 1 | Fulfilled   |                | 06/09/20  | 019 10:29 AM | asap- CSR 💌      |
| Application Number :     |                   |          |                    |              |                  |                      |              |                |             |                |           |              | O View details   |
| Application Status :     | Select            | ~        |                    |              |                  |                      |              |                |             |                |           | Г            | 🕼 Edit           |
| Assessor Name :          |                   |          |                    |              |                  |                      |              |                |             |                |           |              |                  |
| Case Owner Name :        |                   |          |                    |              |                  |                      |              |                |             |                |           |              |                  |
| Created On :             | Select            | ~        |                    |              |                  |                      |              |                |             |                |           |              |                  |
| Application Type :       | Equipment         |          |                    |              |                  |                      |              |                |             |                |           |              |                  |
|                          | Housing Modi      | fication |                    |              |                  |                      |              |                |             |                |           |              |                  |
|                          | Vehicle Modifi    | cation   |                    |              |                  |                      |              |                |             |                |           |              |                  |
| Application Sub Type :   | Equipment Pu      | rchase   |                    |              |                  |                      |              |                |             |                |           |              |                  |
|                          | Equipment Hir     | e        |                    |              |                  |                      |              |                |             |                |           |              |                  |
|                          | Equipment Tri     | al       |                    |              |                  |                      |              |                |             |                |           |              |                  |

02. Navigate into the **"Items"** section in the application to view all the trial equipment that are in the submitted application. The assessor needs to select individual equipment to provide the outcome of the trial item. It can do by selecting the **"Edit"** function that available at the end of the equipment line.

| 021234567                                                           | General Details Address Inf              | Special Delivery Instruct    | is Supporting Documents Comm<br>stions | ents Change Assessor App     | ication Withdrawal Goto S |
|---------------------------------------------------------------------|------------------------------------------|------------------------------|----------------------------------------|------------------------------|---------------------------|
| Delivery Contact Mobile                                             |                                          | Special notes for equip      | ment delivery                          |                              |                           |
| ems                                                                 |                                          |                              |                                        |                              |                           |
|                                                                     |                                          | Total Equipment Cost         | (Inc GST)                              | Total Equipment Cost (Excl   | GST)                      |
|                                                                     |                                          | 15197.84                     |                                        | 13215.51                     |                           |
| Catalogue Product †<br>10kmh High Speed Upgrade Package - C300/K300 | Supplier<br>Permobil New Zealand Limited | Supplier Product Code        | Price Payable After Discount           | Catalogue Type<br>Non-Listed | Quantity                  |
| 10"x10" Cushion Rigidiser                                           | Medical Fabrication                      | 1110-1010-200                | \$100.00                               | Non-Listed                   | View details              |
| Apex Aluminium Large Wheelchair                                     | Custom Technologies Ltd                  | Apex AL - Large              | \$5,365.51                             | Non-Listed                   | U view details            |
|                                                                     | Usl Medical                              | L2040044                     | \$6,250.00                             | Non-Listed                   | 🖾 Edit                    |
| Viking L Patient Hoist                                              |                                          |                              |                                        |                              |                           |
|                                                                     |                                          |                              |                                        |                              |                           |
| Viking L Patient Hoist                                              | Supplier Product Code                    | Price Payable After Discount |                                        | iduct Type Qua               | ntity                     |

03. In the edit form, go to the **"Trial Decision"** section and provide the outcome. There are four options available in the system for the assessors to provide their outcome.

## 3.1. Trial Outcome decision is "Extend."

If the Assessor wants to extend the selected trial equipment, they will select this option from the Trial outcome decision and provide the reason for the extension under the **"Outcome Reason"** section as it is a mandatory field to fill. Once all the required information provided, go to the bottom of the form and click the **"Save"** button to save the entered information.

| nai Details                          |   |                                         |   |
|--------------------------------------|---|-----------------------------------------|---|
| Expected Trial Start Date            |   | Trial Duration (Working Days)           |   |
| 19/08/2019                           | Ħ | 16                                      |   |
| Expected Trial End Date              |   |                                         |   |
| 09/09/2019                           | Ħ |                                         |   |
| Trial Approved Date                  |   |                                         |   |
| 06/09/2019 11:15 AM                  |   | Estimated Trial Equipment Delivery Date |   |
| Actual Trial Equipment Delivery Date | = |                                         |   |
| Access the edulation exercise and    | - |                                         |   |
| Trial Decision                       |   |                                         |   |
| Extend                               | * | Responsible for collection              | * |
| Outcome Reason *                     |   |                                         |   |
| Need more time                       |   |                                         |   |
| Accreditation 🕈                      |   |                                         |   |
| WMPML2                               |   |                                         |   |
| WMPML2P                              |   |                                         |   |
| WSA                                  |   |                                         |   |

| ව් Edit                                                                                                    |   |                      |             | ×   |
|----------------------------------------------------------------------------------------------------|---|----------------------|-------------|-----|
| WSA                                                                                                    |   |                      |             | -   |
| PAT Support                                                                                                    |   |                      |             |     |
| PAT Approval Status Required                                                                                     | * | PAT Outcome Decision | *           |     |
| PAT Approval Required Reason Non-List equipment from catalogue - New > \$1000 PAT Declined Reason/Comments Notes |   |                      |             |     |
| Timeline                                                                                                    |   |                      | ADD COMMENT | 1   |
| There are no activities to display.                                                                              |   |                      |             | - 1 |
| SAVE                                                                                                    |   |                      |             |     |

### **3.2.** Trial Outcome decision is Successful

The Assessor can select the **"Successful"** option as outcome decision and can provide any notes under the **"Outcome Reason"** section. This field is not a mandatory field for this selection. However, we encourage the Assessors to enter the information as it will help when to review the applications later. Once all the required information provided, go to the bottom of the form and click the **"Save"** button to save the entered information.

| 19/08/2019                           |          | 16                                      |   |
|--------------------------------------|----------|-----------------------------------------|---|
| Expected Trial End Date              |          |                                         |   |
| 09/09/2019                           | Ħ        |                                         |   |
| Trial Approved Date                  |          |                                         |   |
| 06/09/2019 11:15 AM                  | =        | Estimated Trial Equipment Delivery Date | = |
|                                      |          |                                         |   |
| Actual Trial Equipment Delivery Date | <b>H</b> |                                         |   |
| Trial Decision                       |          |                                         |   |
| Successful                           | *        | Responsible for collection              | ~ |
| Outcome Reason                       |          |                                         |   |
| Accreditation †                      |          |                                         |   |
| WMPML2                               |          |                                         |   |
| WMPML2P                              |          |                                         |   |
| WSA                                  |          |                                         |   |
|                                      |          |                                         |   |

| WSA                                              |   |                      |             |
|--------------------------------------------------|---|----------------------|-------------|
|                                                  |   |                      |             |
| PAT Support                                      |   |                      |             |
| PAT Approval Status                              |   |                      |             |
| Required                                         | * | PAT Outcome Decision | ~           |
| PAT Approval Required Reason                     |   |                      |             |
| Non-List equipment from catalogue - New > \$1000 |   |                      |             |
|                                                  |   |                      |             |
| PAT Declined Reason/Comments                     |   |                      |             |
|                                                  |   |                      |             |
| Neter                                            |   |                      |             |
| Notes                                            |   |                      |             |
| Timeline                                         |   |                      | ADD COMMENT |
|                                                  |   |                      |             |
| There are no activities to display.              |   |                      |             |
|                                                  |   |                      |             |
| chile.                                           |   |                      |             |
| SAVE                                             |   |                      |             |

#### 3.3. Trial Outcome decision is Unsuccessful

The Assessors can select Trial outcome decision as **"Unsuccessful"** if the equipment is unsuccessful. If the equipment is unsuccessful, it is required to provide the reason for unsuccessful under the **"Outcome Reason"** and person who will collect the equipment under the **"Responsible for collection"**. When the Assessor selects the **"Supplier"** as **"Responsible for collection"**, the system will automatically send a portal notification to the Supplier to collect the equipment. It will trigger at the time of process the application. Once all the required information provided, go to the bottom of the form and click the **"Save"** button to save the entered information.

| Trial Decision<br>Unsuccessful                   | * | Responsible for collection *<br>Supplier | * |
|--------------------------------------------------|---|------------------------------------------|---|
| Outcome Reason *<br>The sizing is incorrect      |   |                                          |   |
| Accreditation 1                                  |   |                                          |   |
| WMPML2<br>WMPML2P<br>WSA                         |   |                                          |   |
| PAT Support                                      |   |                                          |   |
| PAT Approval Status                              |   |                                          |   |
| Required                                         | * | PAT Outcome Decision                     | * |
| PAT Approval Required Reason                     |   |                                          |   |
| Non-List equipment from catalogue - New > \$1000 |   |                                          |   |
|                                                  |   |                                          |   |

| Edit                                             |   |                      |             |
|--------------------------------------------------|---|----------------------|-------------|
| WSA                                              |   |                      |             |
|                                                  |   |                      |             |
| PAT Support                                      |   |                      |             |
| PAT Approval Status                              |   |                      |             |
| Required                                         | * | PAT Outcome Decision | *           |
| PAT Approval Required Reason                     |   |                      |             |
| Non-List equipment from catalogue - New > \$1000 |   |                      |             |
|                                                  |   |                      |             |
| PAT Declined Reason/Comments                     |   |                      |             |
|                                                  |   |                      |             |
| Notes                                            |   |                      |             |
| Timeline                                         |   |                      | ADD COMMENT |
| There are no activities to display.              |   |                      |             |
|                                                  |   |                      |             |
| SAVE                                             |   |                      |             |
|                                                  |   |                      |             |

### 3.4. Trial Outcome decision is Unsuccessful & Add New Trial

The Assessor requires to select this option if they have only one equipment in the application or all the equipment in the application are unsuccessful and need to trial with new equipment. They will select the Trial outcome decision as **"Unsuccessful & Add New Trial"** and provide the reason for unsuccessful under the **"Outcome Reason"**. Also, select the person who will collect the equipment under the **"Responsible for collection"**. The Assessor requires to select this option if they have one equipment in the application or all the equipment in the application are unsuccessful and need to trial with new equipment.

| Total Discount                                                                                                    |   | Price Payable After Discount<br>\$ 536551 |   |
|----------------------------------------------------------------------------------------------------|---|-------------------------------------------|---|
| Trial Details                                                                                                    |   |                                           |   |
| Expected Trial Start Date                                                                                                    |   | Trial Duration (Working Days)             |   |
| 19/08/2019                                                                                                    |   | 16                                        |   |
| Expected Trial End Date                                                                                                    |   |                                           |   |
| 09/09/2019                                                                                                    |   |                                           |   |
| Trial Decision<br>Unsuccessful & Add New Trial                                                                                                    | * | Responsible for collection Assessor       | * |
|                                                                                                    |   |                                           |   |
| Outcome Reason *                                                                                                    |   |                                           |   |
| Outcome Reason *<br>Equipment doesn't meet the clients need                                                                                                    |   |                                           |   |
| NAMES OF A DESCRIPTION OF A DESCRIPTION OF<br>A DESCRIPTION OF A DESCRIPTION OF A DESCRIPTION OF A DESCRIPTION OF A DESCRIPTION OF A DESCRIPTION OF A DESCRIPTION OF A DESCRIPTION OF A DESCRIPTION OF A DESCRIPTION OF A DESCRIPTION OF A DESCRIPTION OF A DESCRIPTION OF A DESCRIPTIONO |   |                                           |   |
| Equipment doesn't meet the clients need                                                                                                    |   |                                           |   |
| Equipment doesn't meet the clients need Accorditation                                                                                                    |   |                                           |   |

| dit                                              |   |                      |             |
|--------------------------------------------------|---|----------------------|-------------|
| WSA                                              |   |                      |             |
|                                                  |   |                      |             |
| PAT Support                                      |   |                      |             |
| PAT Approval Status                              |   |                      |             |
| Required                                         | * | PAT Outcome Decision | *           |
| PAT Approval Required Reason                     |   |                      |             |
| Non-List equipment from catalogue - New > \$1000 |   |                      |             |
|                                                  |   |                      |             |
| PAT Declined Reason/Comments                     |   |                      |             |
| Neter                                            |   |                      |             |
| Notes                                            |   |                      |             |
| Timeline                                         |   |                      | ADD COMMENT |
| There are no activities to display.              |   |                      |             |
|                                                  |   |                      |             |
| SAVE                                             |   |                      |             |
|                                                  |   |                      |             |

04. Once the Assessor provided their decisions against all the equipment, go to the bottom of the application and press the **"Process"** button. The system will prompt a message to the Assessor by notifying the decisions they have given against each equipment and requesting their permission to continue with the application. Once the Assessor click **"OK"** button, the system will process the trial application and creates child applications based on the outcomes provided by the assessor. Refer below example how the process behaves.

**Example:** The initial trial application contains four equipment and Assessor has given the outcome results as follows;

| Trial Equipment                              | Trial Outcome |
|----------------------------------------------|---------------|
| 10kmh High Speed Upgrade Package - C300/K300 | Extend        |
| 10"x10" Cushion Rigidiser                    | Successful    |
| Apex Aluminium Large Wheelchair              | Unsuccessful  |
| Viking L Patient Hoist                       | Extend        |

In this situation, the system will create two separate child applications for **"Successful"** & **"Extend"** equipment and **"Unsuccessful"** equipment will stay with the parent application.

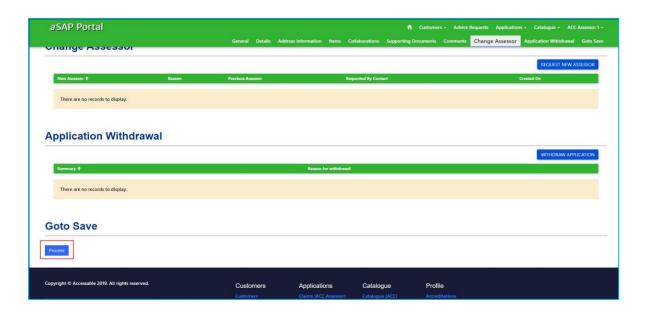

| C A https://accessablenz-uat.microsoftcmportals.com/applica | ations-acc-assessor/edit/?id=76ec288 | -2cd0-e911-b083-00155d2b4f2a                                                                                                    |                     | 🖈 Incognito 🌧                                                             |
|-------------------------------------------------------------|--------------------------------------|----------------------------------------------------------------------------------------------------|---------------------|---------------------------------------------------------------------------|
| ccessable Fav 📃 UAT URL 😰 Accessable Custom 🛄 aSAP          |                                      | ccessablenz-uat.microsoftcrmportals.com sa                                                                                                    | avs                 |                                                                           |
| aSAP Portal                                                 | Ar                                   | Are you sure you want to proceed with followings?<br>- Extending the line item 10kmh High Speed Upgra<br>300                                            | ade Package - C300/ | A Customers - Advice Requests Applications - Catalogue - ACC Assessor 1 - |
| onange Assessor                                             | General C                            | - Purchasing the line item 10"x10" Cushion Rigidise<br>Removing the line item Apex Aluminium Large WI<br>Extending the line item Viking L Patient Hoist | er land             | ing Documents Comments Change Assessor Application Withdrawal Goto Save   |
|                                                             |                                      |                                                                                                    | OK Cancel           | REQUEST NEW ASSESSOR                                                      |
| New Assessor 🕇 Reason                                       | Previous Assessor                    | Requ                                                                                                    | asteri by Contact   | Created On                                                                |
| Application Withdrawal                                      |                                      |                                                                                                    |                     |                                                                           |
| Summary 🕇                                                   |                                      | Reason for withdrawal                                                                                                    |                     | WITHDRAW APPLICATION                                                      |
| Summary T                                                   |                                      | Access of writering                                                                                                    |                     |                                                                           |
| There are no records to display.                            |                                      |                                                                                                    |                     |                                                                           |
| Goto Save                                                   |                                      |                                                                                                    |                     |                                                                           |
|                                                             |                                      |                                                                                                    |                     |                                                                           |

05. The system will start to process the application to create the child applications, and the system shows a message to Assessor informing it's processing. During this time the Assessor should not disturb the process until it's finished.

| accessable                                                      |                                                       |                                          |                                              |                                             |
|-----------------------------------------------------------------|-------------------------------------------------------|------------------------------------------|----------------------------------------------|---------------------------------------------|
| aSAP Portal                                                     |                                                       |                                          | 🔶 Customers - Advice Requests                | Applications - Catalogue - ACC Assessor 1 - |
|                                                                 | General                                               | etails Address Information Items Collabo | prations Supporting Documents Comments Chang | e Assessor Application Withdrawal Goto Save |
| ap Portal > Applications (ACC Assessor) > Edit Application (    | ACC Assessor)                                         |                                          |                                              |                                             |
| Edit Application (ACC                                           | Assessor)                                             |                                          |                                              |                                             |
| Processing                                                      |                                                       |                                          |                                              |                                             |
|                                                                 |                                                       |                                          |                                              |                                             |
| General                                                         |                                                       |                                          |                                              |                                             |
| Info                                                            |                                                       |                                          | Assessor                                     |                                             |
| Application Number                                              |                                                       |                                          | Assessor *                                   | Assessor Organisation                       |
| APP000400                                                       |                                                       |                                          | ACC Assessor 1                               | accessable                                  |
|                                                                 |                                                       | Status                                   |                                              |                                             |
| Application Contract Type                                       |                                                       |                                          |                                              | Assessor Default Branch                     |
| Application Contract Type<br>ACC - ACC-MRES - Equipment - Trial |                                                       | Fulfilled                                |                                              | accessable - Auckland                       |
| ACC - ACC-MRES - Equipment - Trial                              | ast Updated DateTime                                  |                                          |                                              |                                             |
| ACC - ACC-MRES - Equipment - Trial                              | ast Updated DateTime<br>06/09/2019 2:14 PM            |                                          |                                              |                                             |
| ACC - ACC-MRES - Equipment - Trial                              | san technologi sa sa sa sa sa sa sa sa sa sa sa sa sa |                                          |                                              |                                             |

06. Once the process completed, the **"Process"** bar will disappear from the application view.

|                          |                                 | 🔒 Customers - Advice Requests                                                            | Applications - Catalogue - ACC Assessor                                                                                                    |
|--------------------------|---------------------------------|------------------------------------------------------------------------------------------|----------------------------------------------------------------------------------------------------|
|                          | General Details Address Informa | ition Items Collaborations Supporting Docume                                             | ents Comments Change Assessor Goto S                                                                                                    |
| plication (ACC Assessor) |                                 |                                                                                          |                                                                                                    |
| CC Assessor)             |                                 |                                                                                          |                                                                                                    |
|                          |                                 |                                                                                          |                                                                                                    |
|                          |                                 | Assessor                                                                                 |                                                                                                    |
|                          |                                 | Assessor *                                                                               | Assessor Organisation                                                                                                    |
|                          |                                 | ACC Assessor 1                                                                           | accessable                                                                                                    |
|                          | Status                          |                                                                                          | Assessor Default Branch                                                                                                    |
|                          | Completed                       |                                                                                          | accessable - Auckland                                                                                                    |
| Last Updated DateTime    |                                 |                                                                                          |                                                                                                    |
| 06/09/2019 2:28 PM       |                                 |                                                                                          |                                                                                                    |
|                          | CC Assessor)                    | plication (ACC Assessor)<br>CC Assessor)<br>Status<br>Completed<br>Last Updated DateTime | General     Details     Address information     Items     Collaborations     Supporting Docume       plication (ACC Assessor)     CC Assessor)     Assessor     Assessor       Assessor     Acc Assessor 1     Acc Assessor 1       Last Updated DateTime     Completed     Acc Assessor 1 |

07. The Assessor requires to go to the **"All Active Applications"** view to see the created child applications. These applications are stays in the **"Solution Build"** stage which means you need to resubmit it. The trial child applications always use the parent application number along with a suffix number. Ex: APP000400-1, APP000400-2.

| accessal                 | ole                                                                                                    |            |                    |              |                  |                      |              |                |                |                   |                    |            |        |
|--------------------------|----------------------------------------------------------------------------------------------------|------------|--------------------|--------------|------------------|----------------------|--------------|----------------|----------------|-------------------|--------------------|------------|--------|
| aSAP Porta               | I                                                                                                    |            |                    |              |                  |                      |              | A Customer     | s - Advice Req | uests Application | ns + Catalogue +   | ACC Assess | or 1 + |
|                          |                                                                                                    |            |                    |              |                  |                      |              |                |                |                   |                    |            |        |
| sap Portal > Application | is (ACC Assessor)                                                                                                    |            |                    |              |                  |                      |              |                |                |                   |                    |            |        |
| Applicatio               | ons (AC                                                                                                    | C As       | sessor)            |              |                  |                      |              |                |                |                   |                    |            |        |
| . P. P. I. S. S. I. S.   |                                                                                                    |            |                    |              |                  |                      |              |                |                |                   |                    |            |        |
|                          |                                                                                                    |            |                    |              |                  |                      |              |                |                |                   |                    |            |        |
| Customer First Name :    |                                                                                                    |            | I All Active Appl  | ications -   |                  |                      |              |                |                | Searc             | h                  | Q 00       | REATE  |
| Customer Parst Name :    |                                                                                                    |            | Application Number | Claim Number | Application Type | Application Sub Type | Customer     | Assessor       | Status         | Date Submitted    | Created On +       | Owner      |        |
|                          |                                                                                                    |            | APP000400-2        | 10028846927  | Equipment        | Trial                | Doreen Green | ACC Assessor 1 | Solution Build |                   | 06/09/2019 2:28 PM | SYSTEM     |        |
| Claim Number :           |                                                                                                    |            | APP000400-1        | 10028846927  | Equipment        | Purchase             | Doreen Green | ACC Assessor 1 | Solution Build |                   | 06/09/2019 2:27 PM | SYSTEM     |        |
| Application Number :     |                                                                                                    |            | -                  |              |                  |                      |              |                |                |                   |                    |            | -      |
| Application Status :     | Select                                                                                                    | ~          |                    |              |                  |                      |              |                |                |                   |                    |            |        |
| Assessor Name :          |                                                                                                    |            |                    |              |                  |                      |              |                |                |                   |                    |            |        |
| Case Owner Name :        |                                                                                                    |            |                    |              |                  |                      |              |                |                |                   |                    |            |        |
|                          | and the second second s |            |                    |              |                  |                      |              |                |                |                   |                    |            |        |
| Created On :             | Select                                                                                                    | *          |                    |              |                  |                      |              |                |                |                   |                    |            |        |
| Application Type :       | Equipment                                                                                                    |            |                    |              |                  |                      |              |                |                |                   |                    |            |        |
|                          | Housing Mod                                                                                                    | lification |                    |              |                  |                      |              |                |                |                   |                    |            |        |
|                          | Vehicle Modif                                                                                                    | fication   |                    |              |                  |                      |              |                |                |                   |                    |            |        |
| Application Sub Type :   | Equipment Pu                                                                                                    | urchase    |                    |              |                  |                      |              |                |                |                   |                    |            |        |
|                          | Equipment H                                                                                                    |            |                    |              |                  |                      |              |                |                |                   |                    |            |        |
|                          |                                                                                                    |            |                    |              |                  |                      |              |                |                |                   |                    |            |        |

08. The parent application will turn into the **"Inactive"** stage and Assessor can view all the inactive applications under **"All Inactive Applications"** view.

| accessal                 | ole               |          |                       |              |                |        |           |                    |                           |                     |           |
|--------------------------|-------------------|----------|-----------------------|--------------|----------------|--------|-----------|--------------------|---------------------------|---------------------|-----------|
| aSAP Porta               | Î                 |          |                       |              |                |        | ٠         | Customers - Advice | lequests Applications - C | atalogue - ACC Asse | essor 1 • |
| sap Portal > Application | is (ACC Assessor) |          |                       |              |                |        |           |                    |                           |                     |           |
|                          | (1.0)             | ~ ^      |                       |              |                |        |           |                    |                           |                     |           |
| Applicatio               | ons (ACC          | CAS      | sessor)               |              |                |        |           |                    |                           |                     |           |
|                          |                   |          |                       |              |                |        |           |                    |                           |                     |           |
| Customer First Name :    |                   |          | I All Inactive Applic | cations +    |                |        |           |                    | Search                    | ۹ 🖸                 | CREATE    |
| Customer Last Name :     |                   |          | Application Number    | Customer     | Assessor       | Funder | Status    | Date Submitted     | Created On +              | Owner               |           |
| Claim Number :           |                   |          | APP000400             | Doreen Green | ACC Assessor 1 | ACC    | Completed |                    | 06/09/2019 10:29 AM       | asap- CSR           |           |
| Application Number :     |                   |          |                       |              |                |        |           |                    |                           |                     |           |
| Application Status :     | Select            | *        |                       |              |                |        |           |                    |                           |                     |           |
| Assessor Name :          |                   |          |                       |              |                |        |           |                    |                           |                     |           |
| Case Owner Name :        |                   |          |                       |              |                |        |           |                    |                           |                     |           |
| Created On :             | Select            | *        |                       |              |                |        |           |                    |                           |                     |           |
| Application Type :       | Equipment         |          |                       |              |                |        |           |                    |                           |                     |           |
|                          | Housing Modif     | fication |                       |              |                |        |           |                    |                           |                     |           |
|                          | Vehicle Modifie   | cation   |                       |              |                |        |           |                    |                           |                     |           |
| Application Sub Type :   | Equipment Pur     |          |                       |              |                |        |           |                    |                           |                     |           |
|                          | Equipment His     | 0        |                       |              |                |        |           |                    |                           |                     |           |

09. Assessor requires to resubmit the child applications to continue their trial or purchase equipment. In this situation, Assessors can add more items into the child applications before they resubmit it. If the child application is Extended trial application, the assessor requires to go into the **"Items"** section and provide the new trial end date against extended equipment. The assessor can do this by selecting the **"Edit"** function.

| aSAP Portal                                                         |                                          |                              | Customers - Advic                          | e Requests Applications -    | Catalogue - ACC  | Assessor 1 |
|---------------------------------------------------------------------|------------------------------------------|------------------------------|--------------------------------------------|------------------------------|------------------|------------|
|                                                                     | General D                                |                              |                                            | rting Documents Comments     | Change Assessor  | Goto Sa    |
| Delivery Contact Telephone                                          |                                          | Special Delivery Instruct    | Sons                                       |                              |                  | Ŷ          |
| Delivery Contact Mobile                                             |                                          | Special notes for equipr     | nent delivery                              |                              |                  |            |
| ems                                                                 |                                          |                              |                                            |                              |                  |            |
|                                                                     |                                          | Total Equipment Cost (       | inc GST)                                   | Total Equipment Cost (Excl   | GST)             |            |
|                                                                     |                                          | 8912.50                      |                                            | 7750.00                      |                  |            |
| Catalogue Product 🕇                                                 | Supplier                                 | Supplier Product Code        | Price Payable After Discount               | Catalogue Type               | Quantity         |            |
| Catalogue Product 🕈<br>10kmh High Speed Upgrade Package - C300/K300 | Supplier<br>Permobil New Zealand Limited | Supplier Product Code        | Price Payable After Discount<br>\$1,500.00 | Catalogue Type<br>Non-Listed | Quantity         |            |
| Viking L Patient Hoist                                              | Usl Medical                              | 12040044                     | \$6,250.00                                 | Non-Listed                   |                  | -          |
|                                                                     |                                          |                              |                                            |                              | O View det       | tails      |
| Non Catalogue Items                                                 |                                          |                              |                                            |                              | 🖾 Edit           |            |
|                                                                     |                                          |                              |                                            | 1                            | ADD NON CATALOGI | UE ITEM    |
| Non Catalogue Product ♦ Supplier                                    | Supplier Product Code                    | Price Payable After Discount | Pro                                        | duct Type Qua                | ntity            |            |
|                                                                     |                                          |                              |                                            |                              |                  |            |
|                                                                     |                                          |                              |                                            |                              |                  |            |
| There are no records to display.                                    |                                          |                              |                                            |                              |                  |            |
| There are no records to display.                                    |                                          |                              |                                            |                              |                  |            |

When the Assessor opens the equipment edit form, the system will automatically populate the initial equipment end date as the starting date of the extended equipment and Assessor requires to provide only the new end date. However, if the Assessor adds new equipment into the application, then they required to provide both start and end trial dates. Once all the required information provided, go to the bottom of the form and click the **"Save"** button to save the entered information.

| <b>G</b> Edit                        |   |                                         |   | *    |
|--------------------------------------|---|-----------------------------------------|---|------|
|                                      |   |                                         |   | •    |
| Total Price Before Discount          |   |                                         |   |      |
| \$ 1500                              |   | Discount (%)                            |   |      |
|                                      |   | Price Payable After Discount            |   |      |
| Total Discount                       |   | \$ 1500                                 |   | - 11 |
|                                      |   |                                         |   |      |
| Trial Details                        |   |                                         |   |      |
| Expected Trial Start Date *          |   | Trial Duration (Working Days)           |   |      |
| 30/09/2019                           | Ħ | 0                                       |   |      |
| Expected Trial End Date *            | = |                                         |   |      |
| Trial Approved Date                  |   | Estimated Trial Equipment Delivery Date | = |      |
|                                      |   |                                         |   |      |
| Actual Trial Equipment Delivery Date | Ħ |                                         |   |      |
|                                      |   |                                         |   |      |
| Accreditation 🕈                      |   |                                         |   |      |
| WMPML1                               |   |                                         |   |      |
|                                      |   |                                         |   | *    |

| dit                                              |   |                      |         |       |
|--------------------------------------------------|---|----------------------|---------|-------|
| WMPML2                                           |   |                      |         | 1     |
| WMPML2P                                          |   |                      |         |       |
| WSA                                              |   |                      |         |       |
| PAT Support                                      |   |                      |         |       |
| PAT Approval Status                              |   |                      |         |       |
| Required                                         | * | PAT Outcome Decision |         | ~     |
| PAT Approval Required Reason                     |   |                      |         |       |
| Non-List equipment from catalogue - New > \$1000 |   |                      |         |       |
|                                                  |   |                      |         |       |
| PAT Declined Reason/Comments                     |   |                      |         |       |
|                                                  |   |                      |         |       |
| Notes                                            |   |                      |         |       |
| Timeline                                         |   |                      | ADD COL | MMENT |
| There are no activities to display.              |   |                      |         |       |
| There are no activities to display.              |   |                      |         |       |
|                                                  |   |                      |         |       |
| SAVE                                             |   |                      |         |       |
|                                                  |   |                      |         |       |

10. After done with the required additions, The Assessor can submit the trial/purchase application by clicking the **"Submit Application"** button.

| accessable                                                                                                    |                                     |                                          |                                                                                             |
|----------------------------------------------------------------------------------------------------|-------------------------------------|------------------------------------------|---------------------------------------------------------------------------------------------|
| aSAP Portal                                                                                                    |                                     | 🔒 Customers - Advice Requests            | Applications + Catalogue + ACC Assessor 1 +                                                 |
|                                                                                                    | General Details Address Information | on Items Collaborations Supporting Docum | ents Comments Change Assessor Goto Save                                                     |
| ap Portal > Applications (ACC Assessor) > Edit Application (ACC Assessor)                                                                  |                                     |                                          |                                                                                             |
| Edit Application (ACC Assessor)                                                                                                    |                                     |                                          |                                                                                             |
|                                                                                                    |                                     |                                          |                                                                                             |
|                                                                                                    |                                     |                                          |                                                                                             |
| ADD NEW APPLICATION                                                                                                    |                                     |                                          | SUBMIT APPLICATION Save Application Before Submitting                                       |
|                                                                                                    |                                     |                                          |                                                                                             |
|                                                                                                    |                                     | Ascessor                                 |                                                                                             |
|                                                                                                    |                                     | Assessor                                 | Save Application Before Submitting                                                          |
|                                                                                                    |                                     | Assessor<br>Assessor<br>ACC Assessor 1   |                                                                                             |
| ADD NEW APPLICATION CANCEL APPLICATION REQUEST APPLICATION COPY Seneral Info Application Number                                            | Status                              | Assessor *                               | Save Application Before Submitting                                                          |
| ADD NEW APPLICATION CANCEL APPLICATION REQUEST APPLICATION COPY                                                                            | Status<br>Solution Build            | Assessor *                               | Save Application Before Submitting Assessor Organisation accessable                         |
| ADD NEW APPLICATION CANCEL APPLICATION REQUEST APPLICATION COPY   Seneral  Info  Application Number  APPOD400-2  Application Contract Type |                                     | Assessor *                               | Save Application Before Submitting Assessor Organisation accessable Assessor Default Branch |

11. Also, there is a separate view for the Assessors to see all the equipment that is on trial. This view will give more details like Number of **"Days to Trial End Date"**, **"Next Notification Due Date"**, etc. Assessors can navigate to this view by clicking the **"Applications"** menu.

| 📕 Accessable Fav 📃 UAT URL 📕                                 | Accessable Custom           | asap |                            |                            |                  |                      |                              |                                  |                                                                               |                  |                                    |            |        |
|--------------------------------------------------------------|-----------------------------|------|----------------------------|----------------------------|------------------|----------------------|------------------------------|----------------------------------|-------------------------------------------------------------------------------|------------------|------------------------------------|------------|--------|
| accessa                                                      | ble                         |      |                            |                            |                  |                      |                              |                                  |                                                                               |                  |                                    |            |        |
| aSAP Porta                                                   | d.                          |      |                            |                            |                  |                      |                              | f Customer                       | s - Advice Requests                                                           | Applications -   | Catalogue -                        | ACC Assess | or 1 - |
| asap Portal > Applicatio                                     |                             | C As | sessor)                    |                            |                  |                      |                              |                                  | Claims (ACC Assess<br>Applications (ACC<br>Invitations to Colla<br>Hire Items | Assessor)        |                                    |            |        |
| Customer First Name :                                        |                             |      | 置 All Active Appli         | ications +                 |                  |                      |                              |                                  | Hire Extension Req                                                            | uests (Assessor) |                                    | ۹ 🗖        | REATE  |
| Customer Last Name :                                         |                             |      | Application Number         |                            | Application Type | Application Sub Type | Customer                     | Assessor                         | Trial Items                                                                   |                  | ted On 🕇                           | Owner      |        |
| Claim Number :<br>Application Number :                       |                             |      | APP000400-2<br>APP000400-1 | 10028846927<br>10028846927 | Equipment        | Trial<br>Purchase    | Doreen Green<br>Doreen Green | ACC Assessor 1<br>ACC Assessor 1 | Solution Build                                                                |                  | 09/2019 2:28 PM<br>09/2019 2:27 PM | SYSTEM     | •      |
| Application Status :<br>Assessor Name :<br>Case Owner Name : | Select                      | ~    |                            |                            |                  |                      |                              |                                  |                                                                               |                  |                                    |            |        |
| Created On :                                                 | Select                      | ~    |                            |                            |                  |                      |                              |                                  |                                                                               |                  |                                    |            |        |
| Application Type :                                           | Equipment<br>Housing Moo    |      |                            |                            |                  |                      |                              |                                  |                                                                               |                  |                                    |            |        |
| Application Sub Type :                                       | Equipment Pi<br>Equipment H | lire |                            |                            |                  |                      |                              |                                  |                                                                               |                  |                                    |            |        |

|                                                    |             |                                                                                                    |                                  |                                              | A Customers -                                                          | Advice Requests Applica      | ations -              | Catalogue - ACC Asses    | isor 1 |
|----------------------------------------------------|-------------|----------------------------------------------------------------------------------------------------|----------------------------------|----------------------------------------------|------------------------------------------------------------------------|------------------------------|-----------------------|--------------------------|--------|
| sap Portal > My Trial Iter                         | ns          |                                                                                                    |                                  |                                              |                                                                        |                              |                       |                          |        |
| A Trial I                                          |             |                                                                                                    |                                  |                                              |                                                                        |                              |                       |                          |        |
| My Trial I                                         | tems        |                                                                                                    |                                  |                                              |                                                                        |                              |                       |                          |        |
|                                                    |             |                                                                                                    |                                  |                                              |                                                                        |                              |                       |                          |        |
| Application/Service Request:                       |             |                                                                                                    |                                  |                                              |                                                                        |                              |                       | Search                   | _      |
|                                                    |             | Application 1                                                                                                    | Application Number (Application) | Customer                                     | Product Catalogue                                                      | SIC Code (Product Catalogue) | Quantity              | Next Notification Due Da | te     |
|                                                    |             |                                                                                                    |                                  |                                              |                                                                        |                              |                       |                          |        |
| Customer First Name:                               |             | Trial application                                                                                                    | APP000400-2                      | Doreen Green                                 | 10kmh High Speed Upgrade Package - C300/K300                           | ENON                         | 1                     | 03/10/2019               |        |
| Customer First Name:<br>Customer Last Name:        |             | Trial application<br>Trial application                                                                                                    | APP000400-2<br>APP000400-2       | Doreen Green<br>Doreen Green                 | 10kmh High Speed Upgrade Package - C300/K300<br>Viking L Patient Hoist | ENON                         | 1<br>1                | 03/10/2019<br>03/10/2019 |        |
|                                                    | Less Than 7 | and the second second se |                                  |                                              |                                                                        |                              | 1<br>1<br>1           |                          |        |
| Customer Last Name:<br>Number of Days to Trial End | Less Than 7 | Trial application                                                                                                    | APP000400-2                      | Doreen Green<br>Doreen Green                 | Viking L Patient Hoist                                                 | ENON                         | 1<br>1<br>1           | 03/10/2019               |        |
| Customer Last Name:<br>Number of Days to Trial End |             | Trial application<br>Trial application                                                                                                    | APP000400-2<br>APP000400         | Doreen Green<br>Doreen Green<br>Doreen Green | Viking L Patient Hoist<br>10kmh High Speed Upgrade Package - C300/K300 | ENON                         | 1<br>1<br>1<br>1<br>1 | 03/10/2019<br>03/10/2019 |        |

12. To provide the trial outcome, click on the application name and the system will load the application for the Assessor to select the trial outcome. Please follow the steps from point 02 onwards how to update the trial outcome.